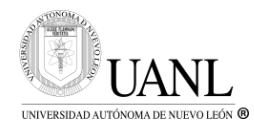

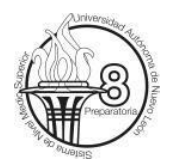

UNIVERSIDAD AUTÓNOMA DE NUEVO LEÓN PREPARATORIA 8

# **Portafolio de 4ª, 5ª y 6ª OportUnidad**

## **Semestre: Enero – Junio 2024**

# **Administración de Base de Datos**

Coordinadora: ME. Diana Patricia Claudio Espiricueta

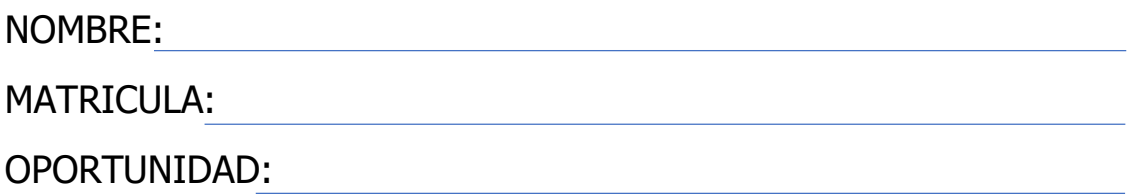

## EVALUACIÓN:

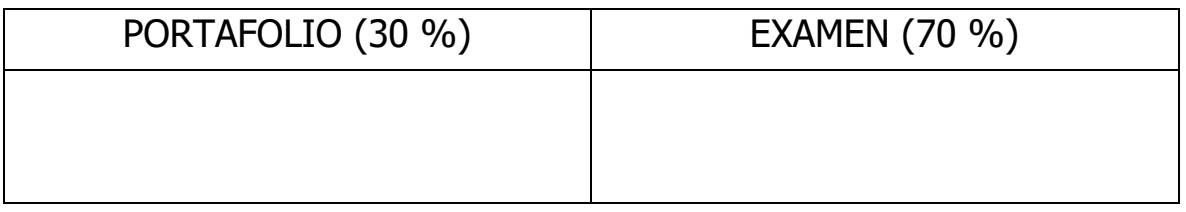

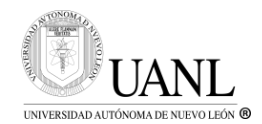

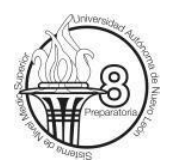

## **Indicaciones de entrega:**

- Entregar el portafolio ÚNICAMENTE por correo
- Fecha de entrega de portafolio:

### **8 DE MAYO DEL 2024**

Hora límite de recepción: **7:00 A.M.**

## **Requisitos que debe cubrir el portafolio:**

- Agregar Portada anterior
- Actividades en cada hoja de maquina si es a mano y/o programa debe anexar las pantallas con su nombre completo
	- o Se debe entregar todas las actividades, para poder ser revisada por el docente, las actividades incompletas su calificación es **NC.**
- Fotografía, escaneo, copias legibles de sus actividades y del recibo de pago de derecho a examen de la UA.
- Entrega del portafolio por correo:
	- o [dclaudioe@uanl.edu.mx](mailto:dclaudioe@uanl.edu.mx)
	- o En Asunto Unidad de aprendizaje y Oportunidad
	- o Con las siguientes indicaciones en el contenido:
		- Nombre completo de alumno(a)
		- Matrícula
		- Unidad de Aprendizaje

La revisión de segunda Oportunidad será **23 de Mayo del 2024 a las 12:00 pm a 01:00pm** en el laboratorio 1, en el edificio 1.

### **Evaluación:**

El portafolio es **OBLIGATORIO**, es **REQUISITO** para tener derecho a una calificación numérica.

NO entregar el portafolio o entregar **COPIA** de otro portafolio, se considerará como **NC** (**No cumplió**).

La evaluación sumativa de 4<sup>a</sup>, 5<sup>a</sup> y 6<sup>a</sup>. Op. estará compuesta por:

### **30% Portafolio**

#### **70% Examen**

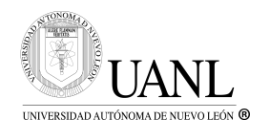

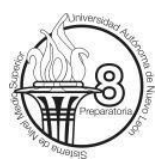

## ACTIVIDADES DEL PORTAFOLIO

## Guardalo como: ABD\_Oport#\_InicialesNombre

#### **Etapa 1 a la Etapa 4**

1. Elabora un mapa conceptual de los temas de cada Etapa

#### **Base de Datos**

Crear una base de datos llamada **Papelería**, la cual debe incluir: **6 Tablas** (Clientes, Pedidos, Proveedores, Productos, Producto-Pedido, Modos de envío).

- Incluir por lo menos 10 campos acordes a cada tabla.
- Agregar llaves primarias y foráneas.
- Crear una consulta por cada tabla.
- Registrar la inserción, modificación y eliminación de registros en las tablas mediante código.
- Crear consultas de resumen y consultas multitabla
- Crear el diagrama de la Base de Datos.
- Incluir Stored Procedure, Trigger y Function.
- Elaborar un reporte donde detalle cada paso para realizar dicha actividad, se debe incluir las fotos, pantallas y/o imágenes de cada mención anterior.

**NO es solo describir con palabras, debe tener las pantallas de cada registro que te piden**